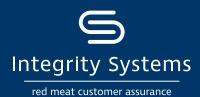

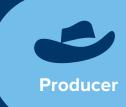

## Are you ready for digital consignments? Follow these steps to get started!

The eNVD Livestock Consignments app is the fast, easy system for completing all livestock consignment forms digitally. The eNVD app means producers can complete and transfer consignment forms offline, plus ...

- Create templates for regular livestock movements
- Answer questions once-only to fill out all forms
- Securely store documents, always available online
- Always use the latest NVD versions

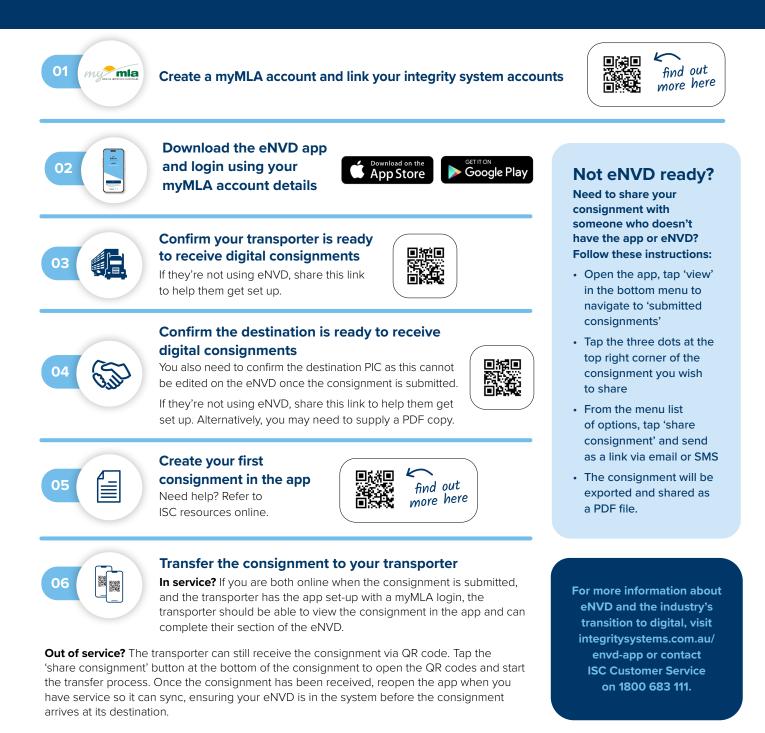

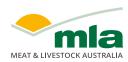

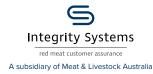

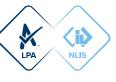